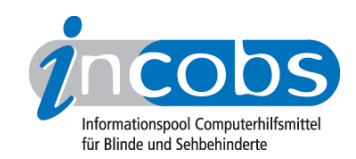

# Anpassungen Anpassungen und Alternativen

Eine kurze Definition vorab: Mithilfe individueller Anpassungen werden Softwareprogramme auch außerhalb der Microsoft-Standardanwendungen für Hilfsmittelnutzer zugänglich und effektiv bedienbar gemacht. Angepasst wird der Screenreader bzw. die Vergrößerungssoftware auf die Tätigkeiten, die an einem Arbeitsplatz mit einer bestimmten Software durchgeführt werden sollen.

- Warum braucht man individuelle Anpassungen?
- Wer führt Anpassungen durch, wer ist daran beteiligt?
- Wie läuft eine Anpassung ab?
- Ist eine Anpassung immer erfolgreich?
- Gibt es Alternativen zu individuellen Anpassungen?
- Welche Bemühungen gibt es im Bereich "Barrierefreie Software"?

### $\blacksquare$  Warum braucht man individuelle Anpassungen?

Die Brückentechnologien Screenreader und Vergrößerungssoftware machen den Computer für blinde und sehbehinderte Menschen zugänglich.

Ein Screenreader wandelt grafischen Benutzeroberflächen so um, dass sie mithilfe nicht-visueller Ausgabemedien von blinden Anwendern erkannt und bedient werden können. Hierfür werden z.B. Informationen, die auf dem Bildschirm verteilt sind, in eine sinnvolle lineare Reihenfolge gebracht.

Vergrößerungssoftware für sehbehinderte Computernutzer basiert in der Regel auf Screenreadertechnologie und bietet zum Teil ähnliche Funktionen.

In der Praxis bedeutet die Übertragung grafischer Bedienoberflächen eine große Herausforderung. So müssen die Hersteller von Screenreadern mit der rasanten Entwicklung von Hard- und Software Schritt halten. Aus diesem Grund sind Screenreader und Vergrößerungssoftware vor allem an die Standardprogramme von MS Office angepasst.

Häufig werden an Büroarbeitsplätzen jedoch auch spezielle Anwendungen wie Verwaltungsprogramme, Telefoniesoftware usw. eingesetzt. Diese Programme sind in der Regel nicht unmittelbar mit Screenreader oder Vergrößerungssoftware nutzbar. Das liegt im ungünstigsten Fall daran, dass bei der Entwicklung des Anwendungsprogramms nicht auf Vorgaben zur barrierefreien Softwaregestaltung geachtet wurde und so z.B. die Tastaturbedienung eines Programms nicht möglich ist.

Aber auch wenn die grundsätzliche Zugänglichkeit gegeben ist, also alle Bildschirminformationen erfasst werden können, sagt das noch nichts darüber aus, ob blinde Nutzer tatsächlich vernünftig mit dem Programm arbeiten können. Ein Beispiel: Ein sehender Nutzer klickt mit der Maus ein Eingabefeld unten rechts am Bildschirm an. Der blinde Anwender dagegen muss 20 mal mit der TAB-Taste springen, um zu dem

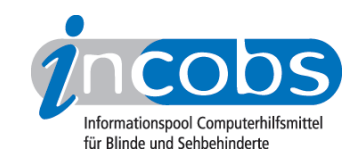

gewünschten Element zu gelangen.

Vor dem Hintergrund der heutigen Arbeitsplatzanforderungen, die von sehgeschädigten Menschen die gleiche Effizienz und Effektivität verlangen wie von sehenden Kollegen, spielt die Gebrauchstauglichkeit einer Software eine wesentliche Rolle.

Um die effektive Bedienung einer Software zu gewährleisten, bedarf es deshalb in vielen Fällen individueller Anpassungen des Screenreaders oder der Vergrößerungssoftware.

# ■ Wer führt Anpassungen durch, wer ist daran beteiligt?

Hat der Arbeitgeber bei den Rehabilitationsträgern einen Antrag auf Förderung der Arbeitsplatzausstattung gestellt, werden die technischen Berater der Integrationsämter oder Arbeitsagenturen aktiv. Sie beauftragen Hilfsmittelfirmen mit der Durchführung der Anpassung. [Verschiedene Unternehmen sind hierauf spezialisiert](http://incobs.info/anpassungen/marktuebersicht.php#liste)<sup>1</sup>.

Bei der Ausstattung eines neuen Arbeitsplatzes holen die technischen Berater Angebote mehrerer Hilfsmittelfirmen ein. Die technischen Berater sollten die Anpassung auch begleiten; wie stark sie involviert sind, ist aber im Einzelfall unterschiedlich. Eingebunden ist natürlich die blinde/sehbehinderte Person, für die der Arbeitsplatz zugänglich gemacht werden soll. Er oder sie gibt an, welche Aufgaben zu bewältigen sind, welche Programmteile benötigt werden und was das Hilfsmittel leisten sollte. Beteiligt werden müssen darüber hinaus die IT-Verantwortlichen des Betriebes, denn durch die Hilfsmittelanbindung kann es zu veränderten Anforderungen in der IT-Administration kommen.

Im Idealfall werden von den technischen Beratern auch die Hersteller der Anwendungssoftware hinzugezogen. Auf diesem Weg erfahren sie von existierenden Schwierigkeiten mit ihrem Programm und erhalten Hinweise zur Verbesserung der Zugänglichkeit. Mehr hierzu im Absatz, [Barrierefreie Software](http://incobs.de/anpassungen/anpassungen_alternativen.php#6)<sup>2"</sup>.

# $\blacksquare$  Wie läuft eine Anpassung ab?

Vor Beginn einer Anpassung steht eine ausführliche Arbeitsplatzanalyse. Hierbei wird erhoben,

- welches Anwendungsprogramm genutzt werden soll.
- welches Hilfsmittel zum Einsatz kommen soll (hängt z.B. davon ab, welchen Screenreader der Anwender schon kennt oder ob in dem Unternehmen mehrere Arbeitsplätze mit einem bestimmten Produkt ausgestattet sind).
- welche Aufgaben im Einzelnen durchgeführt werden sollen (der volle Umfang von Programmen wird in der Regel nicht ausgenutzt).
- welche Voraussetzungen der Anwender mitbringt, ob er z.B. eher Braille- oder sprachorientiert arbeitet.

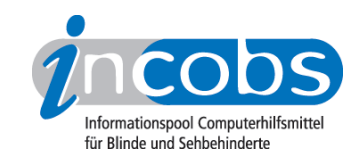

• welche Qualifizierungsmaßnahmen durchgeführt werden.

Im Anschluss an die Arbeitsplatzanalyse nimmt die beauftrage Hilfsmittelfirma in Kooperation mit den Beteiligten die Anpassung vor. Hier einige Beispiele, was im Einzelnen gemacht werden kann:

- Auf dem Bildschirm verteilte Elemente werden in der Reihenfolge ausgegeben, wie sie zur Bewältigung einer Aufgabe sinnvoll sind.
- Elemente können in einer vorgegebenen Reihenfolge angesprungen werden, die nicht der TAB-Reihenfolge entspricht.
- Bildschirmelemente, die nur mit der Maus bedienbar sind, können tastaturbedienbar gemacht werden.
- Informationen, die nur grafisch dargestellt sind (Symbole, Farben), werden auf der Braillezeile oder über die Sprache ausgegeben.

Zu beachten ist: durch eine Hilfsmittelanpassung werden häufig nur die Bereiche und Funktionen eines Programms, die der sehgeschädigte Anwender für seine Aufgaben benötigt, zugänglich und bedienbar gemacht. Damit soll natürlich der Aufwand für eine Anpassung überschaubar bleiben. Vor allem vor dem Hintergrund, dass mit einem Update des Anwendungsprogramms meist auch das Hilfsmittel neu angepasst werden muss!

## $\blacksquare$  Ist eine Anpassung immer erfolgreich?

Meistens sind Anpassungen technisch möglich. Kann ein Arbeitsplatz nicht zugänglich gemacht werden, liegt dies häufig daran, dass der finanzielle Aufwand von den Kostenträgern als zu hoch eingeschätzt wird, sich die Anpassung also nach der Kosten-Nutzen-Rechnung nicht "lohnt".

Was bedeutet aber erfolgreich? Um eine Anpassung als erfolgreich bezeichnen zu können, reicht die Schaffung der Zugänglichkeit nicht aus. Erst wenn der Anwender effektiv mit der Software arbeiten kann, kann man vom Erfolg sprechen.

Eine wichtige Größe ist dabei auch die Schulung des Anwenders. Erst wenn er oder sie umfassend mit dem Hilfsmittel und der Anwendungssoftware geschult ist, können die Möglichkeiten der Software voll ausgenutzt werden.

# $\blacksquare$  Gibt es Alternativen zu individuellen Anpassungen?

Nicht immer ist eine individuelle Anpassung notwendig, wenn eine Software nicht auf Anhieb bedienbar ist. Vorab sollte geprüft werden,

- ob durch optimale Konfiguration (Voreinstellung) des Hilfsmittels bzw. der Anwendungssoftware und durch eine Schulung des Anwenders die Zugänglichkeit sichergestellt werden kann.
- ob es bereits fertige "Anpassungen" für die benötigte Anwendungssoftware gibt. Für ausgewählte Anwendungssoftware, die häufiger an Blindenarbeitsplätzen eingesetzt wird, halten einige Hilfsmittelanbieter fertige

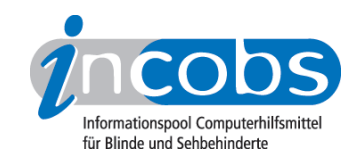

Module oder Skripte bereit. Diese sind nicht im Screenreader integriert, sondern müssen zusätzlich erworben werden.

Erst wenn die genannten Möglichkeiten nicht in Frage kommen, wird eine individuelle Anpassung vorgenommen.

# ■ Welche Bemühungen gibt es im Bereich "Barrierefreie Software"?

Individuelle Anpassungen machen Arbeitsplätze zugänglich. Auf der anderen Seite sind sie kostspielig, müssen permanent aktualisiert werden und ihre Durchführung ist nicht immer möglich.

Es gibt unterschiedliche Bemühungen, die Barrierefreiheit von Softwareanwendungen zu verbessern, um die effektive Nutzung von Hilfsmitteln zu erleichtern bzw. gar die Notwendigkeit spezieller Hilfsmittel zu umgehen:

### Gesetze, Normen und Checklisten zur barrierefreien Gestaltung

Im Bereich des Internets sind mit der BITV (Barrierefreie Informationstechnik-Verordnung) und entsprechenden Landesgesetzen verbindliche Regelungen zur Barrierefreiheit von Webseiten des Bundes und der Länder geschaffen worden. Die BITV gibt auch Richtlinien zu browser-basierten Anwendungsprogrammen und ganz generell grafischen Benutzeroberflächen.

In der Normenreihe DIN EN ISO 9241 gibt der Teil 171 Aufschluss über "Leitlinien für die Zugänglichkeit von Software". Hier wird die Möglichkeit für den Anschluss und die Integration unterstützender Technologien ausdrücklich als Anforderung genannt und entsprechende Richtlinien vorgegeben.

Weiterhin werden für verschiedene Programmierumgebungen unterschiedliche Checklisten / Styleguides herausgegeben, die Programmieren berücksichtigen sollten um die Barrierefreiheit ihrer Anwendung zu sichern.

# Universelle Schnittstelle

Ein anderer Ansatz ist eine universelle Schnittstelle, über die assistive Technologien die benötigten Informationen zu einem Programm erfragen können. Die bekannteste Schnittstelle dieser Art ist MSAA, konzipiert von Microsoft und inzwischen abgelöst durch die UIA-Schnittstelle. Wie die Praxis zeigt, ist aber trotz der Schnittstelle selbst bei den Microsoft Standardanwendungen der Anpassungsbedarf aufseiten der Hilfsmittelentwickler groß. Eine wirklich universelle Schnittstelle, auf die sich sämtliche Softwareanbieter einigen, ist nicht in Sicht.

# Integration von Hilfsmittelfunktionen

Vorreiter bei der Integration von Screenreader- oder Vergrößerungsfunktionen in das Betriebssystem ist die Firma Apple. Der Screenreader VoiceOver ist in das Mac-Betriebssystem eingebaut, eine Sprachausgabe wird ebenfalls vorgehalten. Als zusätzliches Hilfsmittel wird also nur noch eine Braillezeile benötigt. Erste Erprobungen zeigen, dass Apple zunehmend bessere Ergebnisse erzielt.

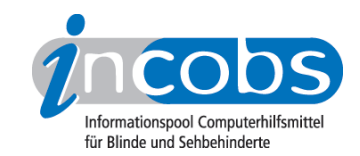

Auch unter Windows gibt es bereits Funktionen, die es den Nutzern erlauben, den Bildschirm individuell auf die eigenen Bedürfnisse anzupassen, z.B. Vergrößerung der Schrift, Lupenfunktion, Sprachausgabe. Für hochgradig sehgeschädigte Personen stellen diese Funktionen aber keinen Ersatz zu Vergrößerungssoftware oder Screenreader dar.

#### $\blacksquare$  Links

- 1. <http://incobs.info/anpassungen/marktuebersicht.php#liste>
- 2. [http://incobs.de/anpassungen/anpassungen\\_alternativen.php#6](http://incobs.de/anpassungen/anpassungen_alternativen.php#6)